## <span id="page-0-0"></span>Algorithmique des graphes Cours 3 – Parcours en largeur

František Kardoš

frantisek.kardos@u-bordeaux.fr

K ロ ▶ K 御 ▶ K 聖 ▶ K 聖 ▶ │ 聖 │ 約 Q Q △

## Plan

▶ Vocabulaire des graphes orientés

K ロ ▶ K @ ▶ K 할 ▶ K 할 ▶ .. 할 .. 990

- $\blacktriangleright$  Parcours en largeur
- $\blacktriangleright$  Sa complexité

## Exercices du cours précédent

Comment définir l'isomorphisme pour des graphes pas forcément simples ?

K ロ ▶ K 御 ▶ K 聖 ▶ K 聖 ▶ │ 聖 │ 約 Q Q △

## Exercices du cours précédent

Comment définir l'isomorphisme pour des graphes pas forcément simples ?

Comment trouver dans une liste d'entiers données une tranche d'une somme donnée en temps linéaire ?

**KOD KOD KED KED E VAN** 

## Graphes orientés

Un graphe orienté  $G = (V, E)$  est un couple d'ensembles finis, dont

**KORK ERKER ADAM ADA** 

- I *V* est l'ensemble de *sommets* de *G*, et
- *E* est l'ensemble d'*arcs* de *G*, où

tout arc relie un sommet à un (autre) sommet.

Si l'arc *e* relie *u* à *v*, on écrit *e* = *uv*, on dit que

- $\blacktriangleright$  *uv* est un arc sortant de *u*.
- I *v* est un voisin sortant / successeur de *u*,
- $\blacktriangleright$  *uv* est un arc entrant à/de *v*.
- ► *u* est un voisin entrant / prédécesseur de *v*.

## Graphes orientés – représentations

- ▶ Les listes de successeurs : pour chaque sommet du graphe la liste de ses successeurs ;
- $\blacktriangleright$  La matrice d'adjacence : pour chaque paire de sommets *v<sup>i</sup>* et *v<sup>j</sup>* il est indiqué s'il existe un arc de *v<sup>i</sup>* à *v<sup>j</sup>* ;
- $\blacktriangleright$  La matrice d'incidence : pour chaque sommet  $v_i$  et pour chaque arc *e<sup>j</sup>* il est indiqué si l'arc *e<sup>j</sup>* est un arc sortant (−1) ou entrant (+1) du sommet *v<sup>i</sup>* .

**KORK ERKEY EL POLO** 

Graphes orientés : Degrés

Le *degré sortant deg*+(*v*) d'un sommet *v* est la longueur de la liste de successeurs de *v*.

K ロ ▶ K @ ▶ K 할 ▶ K 할 ▶ 이 할 → 9 Q Q\*

Le degré sortant d'un sommet *v* est égal au nombre d'arcs sortants de *v*.

Le *degré sortant deg*+(*v*) d'un sommet *v* est la longueur de la liste de successeurs de *v*.

Le degré sortant d'un sommet *v* est égal au nombre d'arcs sortants de *v*.

Le *degré entrant deg*−(*v*) d'un sommet *v* est la longueur de la liste de prédécesseur de *v*.

**KORKARA KERKER DAGA** 

Le degré entrant d'un sommet *v* est égal au nombre d'arcs entrants de *v*.

## **Cheminement**

Dans un graphe orienté *G*, un *chemin* de *u* à *v* est une séquence d'arcs consécutifs, par exemple  $(u_0u_1, u_1u_2, \ldots, u_{k-1}u_k)$ , telle que  $u = u_0$  et  $v = u_k$ .

La *longueur* d'un chemin est le nombre d'arcs qui le composent (ici *k*).

**KOD KOD KED KED E VAN** 

## Cheminement

Dans un graphe orienté *G*, un *chemin* de *u* à *v* est une séquence d'arcs consécutifs, par exemple  $(u_0u_1, u_1u_2, \ldots, u_{k-1}u_k)$ , telle que  $u = u_0$  et  $v = u_k$ .

La *longueur* d'un chemin est le nombre d'arcs qui le composent (ici *k*).

On dit qu'un sommet *v* est *accessible* à partir du sommet *u* s'il existe un chemin de *u* à *v*.

Un graphe orienté est dit *fortement connexe* si ses sommets sont tous accessibles entre eux, i.e., pour toute paire de sommets *u* et *v* il existe un chemin de *u* à *v* et aussi un chemin de *v* à *u*.

Pour chacune des trois représentations, concevoir un algorithme qui, étant donné un graphe orienté *G* et un sommet *v* de *G*, calcule le degré entrant de *v*.

**KOD KOD KED KED E VAN** 

Pour chacune des trois représentations, concevoir un algorithme qui, étant donné un graphe orienté *G* et un sommet *v* de *G*, calcule le degré entrant de *v*.

**KORK ERKER ADAM ADA** 

À partir des listes de successeurs :

Pour chacune des trois représentations, concevoir un algorithme qui, étant donné un graphe orienté *G* et un sommet *v* de *G*, calcule le degré entrant de *v*.

À partir des listes de successeurs :

Il faut parcourir toutes les listes et compter le nombre total d'occurrences de *v* dans l'ensemble des listes.

**KORK ERKER ADAM ADA** 

Pour chacune des trois représentations, concevoir un algorithme qui, étant donné un graphe orienté *G* et un sommet *v* de *G*, calcule le degré entrant de *v*.

À partir des listes de successeurs :

Il faut parcourir toutes les listes et compter le nombre total d'occurrences de *v* dans l'ensemble des listes.

**KORK ERKER ADAM ADA** 

À partir de la matrice d'adjacence :

Pour chacune des trois représentations, concevoir un algorithme qui, étant donné un graphe orienté *G* et un sommet *v* de *G*, calcule le degré entrant de *v*.

À partir des listes de successeurs :

Il faut parcourir toutes les listes et compter le nombre total d'occurrences de *v* dans l'ensemble des listes.

À partir de la matrice d'adjacence :

Il suffit de calculer la somme de la colonne du sommet *v*.

**KORK EXTERNED ARA** 

Pour chacune des trois représentations, concevoir un algorithme qui, étant donné un graphe orienté *G* et un sommet *v* de *G*, calcule le degré entrant de *v*.

À partir des listes de successeurs :

Il faut parcourir toutes les listes et compter le nombre total d'occurrences de *v* dans l'ensemble des listes.

À partir de la matrice d'adjacence :

Il suffit de calculer la somme de la colonne du sommet *v*.

**KORK EXTERNED ARA** 

À partir de la matrice d'incidence :

Pour chacune des trois représentations, concevoir un algorithme qui, étant donné un graphe orienté *G* et un sommet *v* de *G*, calcule le degré entrant de *v*.

À partir des listes de successeurs :

Il faut parcourir toutes les listes et compter le nombre total d'occurrences de *v* dans l'ensemble des listes.

À partir de la matrice d'adjacence :

Il suffit de calculer la somme de la colonne du sommet *v*.

**KORKAR KERKER E VOOR** 

À partir de la matrice d'incidence : Il suffit de calculer le nombre de +1 dans la ligne de *v*.

Pour chacune des trois représentations, concevoir un algorithme qui, étant donné un graphe orienté *G* et un sommet *v* de *G*, calcule le degré entrant de *v*.

À partir des listes de successeurs :

Il faut parcourir toutes les listes et compter le nombre total d'occurrences de *v* dans l'ensemble des listes.

À partir de la matrice d'adjacence :

Il suffit de calculer la somme de la colonne du sommet *v*.

**KORKAR KERKER E VOOR** 

À partir de la matrice d'incidence : Il suffit de calculer le nombre de +1 dans la ligne de *v*.

Quelle est la complexité ?

#### Parcours en largeur ou BFS (Breadth First Search)

Un parcours en largeur explore le graphe à partir d'un sommet donné (sommet de départ ou sommet source).

**KORK EXTERNED ARA** 

L'algorithme permet de calculer les distances de tous les sommets accessibles depuis le sommet source.

Un parcours en largeur explore le graphe à partir d'un sommet donné (sommet de départ ou sommet source).

L'algorithme permet de calculer les distances de tous les sommets accessibles depuis le sommet source.

L'algorithme simule la transmission d'un message à partir d'un sommet source, en utilisant l'idée suivante :

*Tout sommet qui reçoit le message, le transférera à tous ses voisins qui ne l'auront pas encore reçu.*

**KORK EXTERNED ARA** 

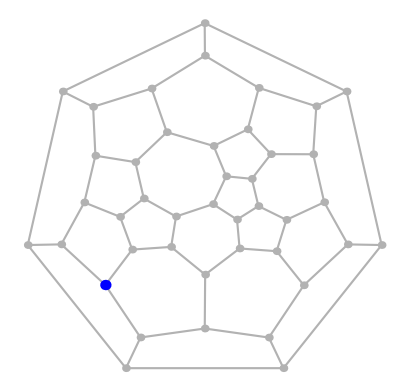

K ロ ▶ K @ ▶ K 할 ▶ K 할 ▶ .. 할 .. 990

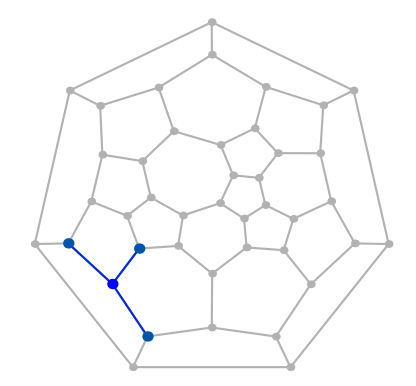

K ロ ▶ K @ ▶ K 할 ▶ K 할 ▶ .. 할 .. 990

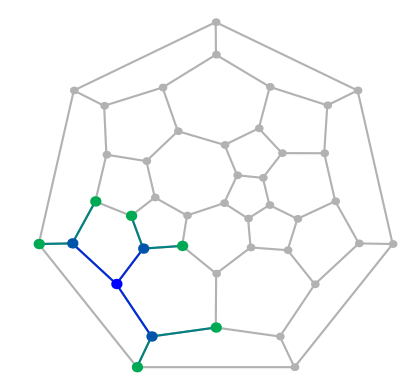

K ロ ▶ K @ ▶ K 할 ▶ K 할 ▶ ① 할 → ① 익 O ·

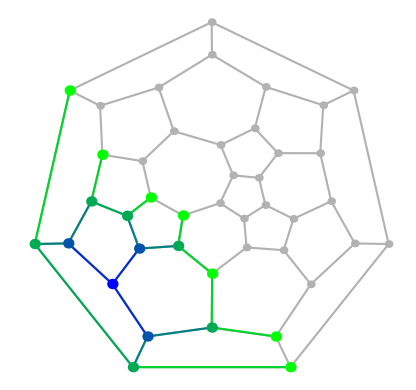

K ロ ▶ K @ ▶ K 할 ▶ K 할 ▶ ① 할 → ① 익 O ·

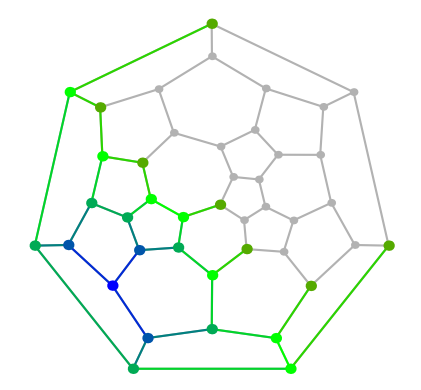

イロト (御) イ君) イ君) 三君

 $2990$ 

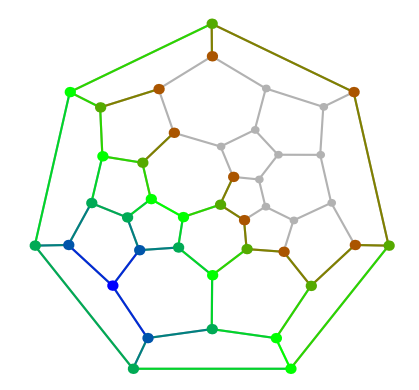

K ロ ▶ K @ ▶ K 할 ▶ K 할 ▶ ① 할 → ① 익 O ·

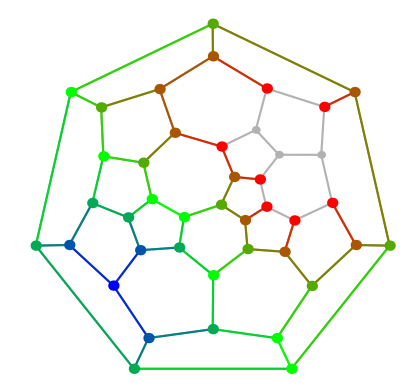

K ロ ▶ K @ ▶ K 할 ▶ K 할 ▶ ① 할 → ① 익 O ·

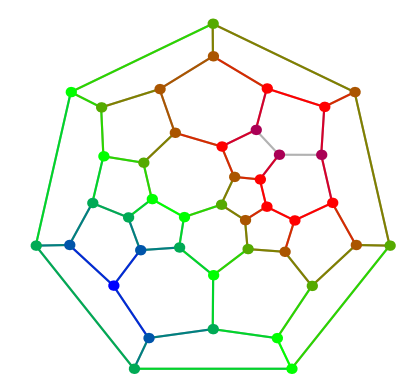

K ロ > K 個 > K 差 > K 差 > → 差 → の Q Q →

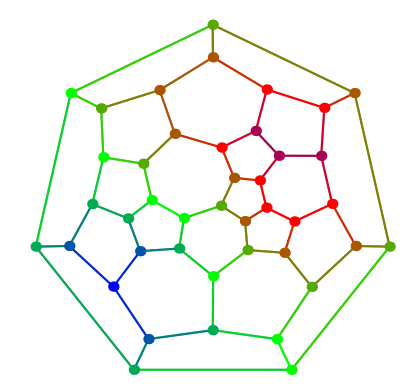

K ロ > K 個 > K 差 > K 差 > → 差 → の Q Q →

Pour modéliser le fait si un sommet a déjà été visité par le parcours (s'il a reçu le message) ou pas, on utilise le marquage.

Pour stocker l'ensemble de sommets ayant reçu le message, mais qui ne l'ont pas encore propagé, on utilise une file (FIFO).

**KORK EXTERNED ARA** 

## Parcours en largeur (brut)

```
Algorithme : Parcours en largeur BFS(G, s)
```

```
Données : graphe G, sommet de départ s
File II (initialisée à vide), marque des sommets (initialisé à
Faux)
```
#### **début**

```
marque[s] ← Vrai ;
   enfiler s à la fin de II ;
   tant que II non vide faire
       u \leftarrow \text{tête(II)};
       pour chaque v voisin de u faire
           si v non marqué alors
                marque[v] ← Vrai ;
                enfiler v à la fin de II ;
           fin
       fin
       défiler u de la tête de II ;
   fin
fin
```
## Parcours en largeur – calcul de distances

```
Algorithme : Parcours en largeur BFS(G, s)
Données : graphe G, sommet de départ s
File II (initialisée à vide), marque des sommets (initialisé à
Faux),
distance dist des sommets depuis s (initialisée à infinie)
début
    marque[s] ← Vrai;
    enfiler s à la fin de II ;
    dist[s] \leftarrow 0;
   tant que II non vide faire
        u \leftarrow \text{tête(II)};
        pour chaque v voisin de u faire
           si v non marqué alors
               m \cdot |v| \leftarrow V \cdot \text{R}i ;
               dist[v] \leftarrow dist[u] + 1;
               enfiler v à la fin de II ;
           fin
        fin
        défiler u de la tête de II ;
    fin
```
KEL KALEY KEY E NAG

**fin**

#### Parcours en largeur – calcul d'un arbre couvrant

**KORK EXTERNED ARA** 

**Algorithme :** Parcours en largeur BFS(*G*, *s*)

**Données :** graphe *G*, sommet de départ *s* File  $II$  (vide), marque (faux) et distance (infinie) des sommets,

```
père \pi des sommets (initialisée à null)
```
#### **début**

```
marque[s] ← Vrai;
   enfiler s à la fin de II ;
   dist[s] \leftarrow 0;
   tant que II non vide faire
       u \leftarrow \text{tête(II)} ;
       pour chaque v voisin de u faire
           si v non marqué alors
                marque[v] ← Vrai ;
                dist[v] \leftarrow dist[u] + 1;\pi[v] \leftarrow u ;
            enfiler v à la fin de II;
           fin
       fin
       défiler u de la tête de II ;
   fin
fin
```
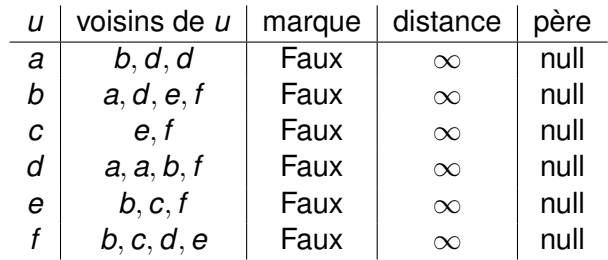

**Kロトメ部トメミトメミト (ミ) のQC** 

 $\amalg$  :

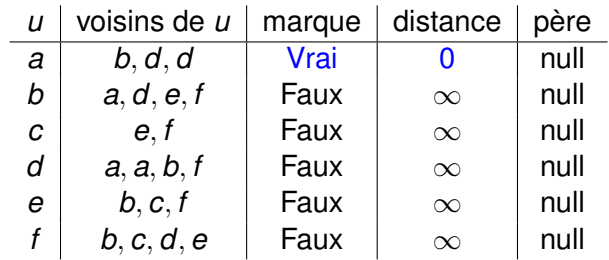

**Kロトメ部トメミトメミト (ミ) のQC** 

q : *a*

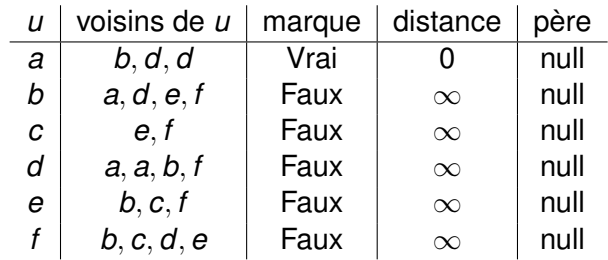

**Kロトメ部トメミトメミト (ミ) のQC** 

q : *a*

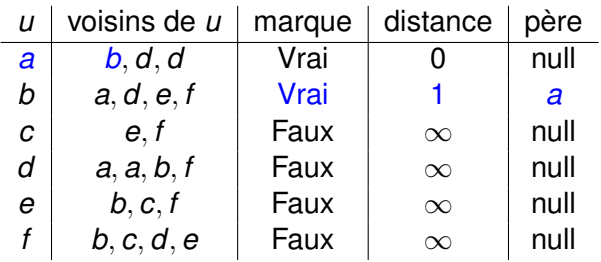

**Kロトメ部トメミトメミト (ミ) のQC** 

 $II : a, b$ 

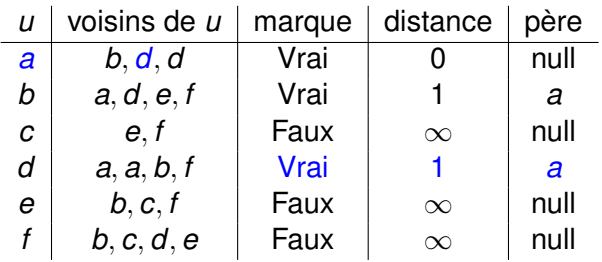

**Kロトメ部トメミトメミト (ミ) のQC** 

 $II : a, b, d$ 

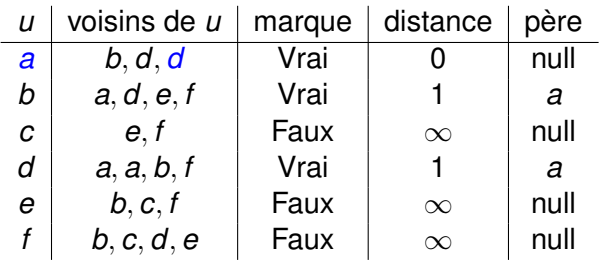

**Kロトメ部トメミトメミト (ミ) のQC** 

 $II : a, b, d$ 

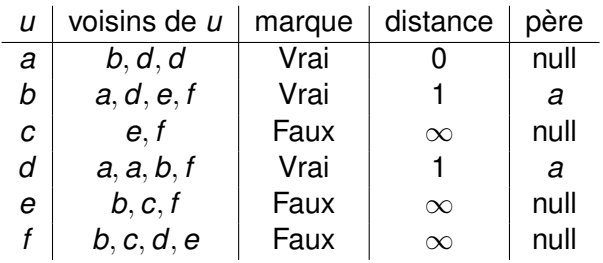

**Kロトメ部トメミトメミト (ミ) のQC** 

 $II : b, d$ 

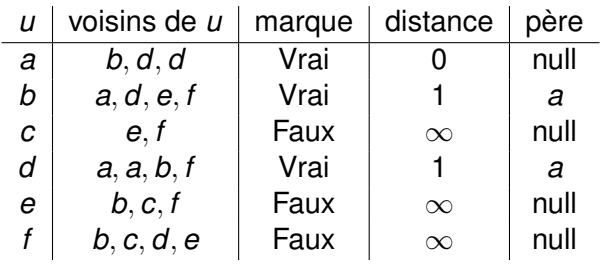

 $H : b, d$   $\lambda$  compléter !

K ロ ▶ K @ ▶ K 할 ▶ K 할 ▶ .. 할 .. 990

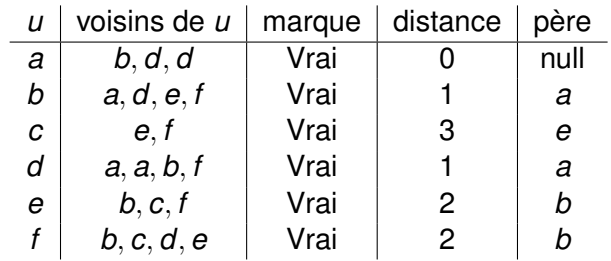

**Kロトメ部トメミトメミト (ミ) のQC** 

 $\amalg$  :

#### Parcours en largeur – vocabulaire

Découvrir un sommet = sommet reçoit le message Visiter un sommet = sommet retransmet le message

K ロ ▶ K @ ▶ K 할 ▶ K 할 ▶ 이 할 → 9 Q Q\*

#### Parcours en largeur – vocabulaire

Découvrir un sommet = sommet reçoit le message

Visiter un sommet = sommet retransmet le message

BLANC – sommet non découvert encore = sommet n'ayant pas encore reçu le message

GRIS – sommet découvert, mais pas visité = sommet ayant reçu le message, mais ne l'ayant pas encore retransmis

NOIR – sommet visité = somme ayant reçu et retransmis le message

**KORKARYKERKE PORCH** 

#### **Proposition**

*Soit G un graphe et s un sommet de G. Pendant l'exécution de PL*(*G*, *s*)*, un sommet v est découvert (et puis visité) si et seulement si v est accessible depuis le sommet de départ s.*

*Les sommets sont découverts dans l'ordre croissant par rapport à la distance depuis s. D'ailleurs, la valeur d*(*v*) *calculée pendant l'exécution de PL*(*G*, *s*) *est la distance entre s et v.*

**KORK EXTERNED ARA** 

#### **Proposition**

*Soit G un graphe et s un sommet de G. Soit C la composante connexe de G contenant s. Après une exécution de PL*(*G*, *s*)*, considérons l'ensemble d'arêtes*

 $E = \{(u, \text{pere}(u)) | u \in V(C), u \neq s\}.$ 

**KORK EXTERNED ARA** 

*Le graphe H* =  $(V(C), E)$  *est un arbre couvrant de C.* 

## Complexité algorithmique

Étant donné deux algorithmes différents pour résoudre le même problème, pour en choisir le meilleur on cherche des moyens de comparer leur performance.

Une des moyens de mesure l'efficacité d'un algorithme (un programme) est la *complexité*.

La complexité est définie comme la quantité de ressources (temps et/ou espace de mémoire) nécessaire pour résoudre un problème algorithmique.

**KORK ERKEY EL POLO** 

# <span id="page-47-0"></span>Complexité algorithmique

Lorsque la complexité d'un algorithme est étudié, pour déterminer le temps de calcul nécessaire, on considère

 $\blacktriangleright$  le nombre d'exécutions des opérations élémentaires (telles que affectations de valeur à une variable, opérations arithmétiques, tests de comparaison, appels à des fonctions, etc.)

**KORK EXTERNED ARA** 

- $\blacktriangleright$  au pire cas
- $\blacktriangleright$  en fonction de la taille de l'entrée
- $\blacktriangleright$  de point de vue asymptotique

<span id="page-48-0"></span>**Algorithme :** Parcours en largeur BFS(*G*, *s*)

#### **Données :** graphe *G* à *n* sommets et *m* arêtes, sommet de départ *s*

File II (initialisée à vide), marque des sommets (initialisé à Faux)

KEL KALEY KEY E NAG

**début**

```
marque[s] ← Vrai ;
   enfiler s à la fin de II ;
    tant que \text{I} non vide faire
        u \leftarrow \text{tête(II)};
        pour chaque v voisin de u faire
           si v non marqué alors
                marque[v] ← Vrai ;
                enfiler v à la fin de II ;
           fin
        fin
        défiler u de la tête de II ;
    fin
fin
```
**Algorithme :** Parcours en largeur BFS(*G*, *s*)

**Données :** graphe *G* à *n* sommets et *m* arêtes, sommet de départ *s*

File II (initialisée à vide), marque des sommets (initialisé à Faux)

**début**

```
marque[s] ← Vrai ;
   enfiler s à la fin de II ;
   tant que II non vide faire
       u \leftarrow \text{tête(II)};
       pour chaque v voisin de u faire
           si v non marqué alors
                marque[v] ← Vrai ;
                enfiler v à la fin de II ;
           fin
       fin
       défiler u de la tête de II ;
   fin
fin
```
Initialisation (ligne 0) : une opération par s[om](#page-48-0)[m](#page-50-0)[e](#page-47-0)[t](#page-48-0)

<span id="page-50-0"></span>**Algorithme :** Parcours en largeur BFS(*G*, *s*)

#### **Données :** graphe *G* à *n* sommets et *m* arêtes, sommet de départ *s*

File II (initialisée à vide), marque des sommets (initialisé à Faux)

**début**

```
marque[s] ← Vrai ;
   enfiler s à la fin de II ;
   tant que II non vide faire
       u \leftarrow \text{tête(II)};
       pour chaque v voisin de u faire
           si v non marqué alors
                marque[v] ← Vrai ;
                enfiler v à la fin de II ;
           fin
       fin
       défiler u de la tête de II ;
   fin
fin
```
Lignes 2,3 : complexité constante

**KORKARYKERKE PORCH** 

<span id="page-51-0"></span>**Algorithme :** Parcours en largeur BFS(*G*, *s*)

**Données :** graphe *G* à *n* sommets et *m* arêtes, sommet de départ *s*

File II (initialisée à vide), marque des sommets (initialisé à Faux)

**début**

```
marque[s] ← Vrai ;
   enfiler s à la fin de II ;
   tant que II non vide faire
       u \leftarrow \text{tête(II)};
       pour chaque v voisin de u faire
           si v non marqué alors
                marque[v] ← Vrai ;
                enfiler v à la fin de II ;
           fin
       fin
       défiler u de la tête de II ;
   fin
fin
```
Ligne 4 : test exécuté au maximum *n* fois

**KORK EXTERNED ARA** 

<span id="page-52-0"></span>**Algorithme :** Parcours en largeur BFS(*G*, *s*)

**Données :** graphe *G* à *n* sommets et *m* arêtes, sommet de départ *s*

File II (initialisée à vide), marque des sommets (initialisé à Faux)

**début**

```
marque[s] ← Vrai ;
   enfiler s à la fin de II ;
   tant que II non vide faire
       u \leftarrow \text{tête(II)};
       pour chaque v voisin de u faire
           si v non marqué alors
                marque[v] ← Vrai ;
                enfiler v à la fin de II ;
           fin
       fin
       défiler u de la tête de II ;
   fin
fin
```
Lignes 5 et 12 : chaque sommet est visité [au](#page-51-0) [pl](#page-53-0)[u](#page-53-0)[s](#page-52-0) u[ne](#page-0-0) [fo](#page-60-0)[is](#page-0-0)

<span id="page-53-0"></span>**Algorithme :** Parcours en largeur BFS(*G*, *s*)

**Données :** graphe *G* à *n* sommets et *m* arêtes, sommet de départ *s*

File II (initialisée à vide), marque des sommets (initialisé à Faux)

**début**

```
marque[s] ← Vrai ;
   enfiler s à la fin de II ;
   tant que II non vide faire
       u \leftarrow \text{tête(II)};
       pour chaque v voisin de u faire
          si v non marqué alors
                marque[v] ← Vrai ;
                enfiler v à la fin de II ;
           fin
       fin
       défiler u de la tête de II ;
   fin
fin
```
Ligne 6 : pour un *u* fixe, il y a *d*(*u*) voisins, [do](#page-52-0)[n](#page-54-0)[c](#page-52-0) [au](#page-53-0) [pl](#page-0-0)[us](#page-60-0) *[n](#page-0-0)* [−](#page-60-0) [1](#page-0-0)

<span id="page-54-0"></span>**Algorithme :** Parcours en largeur BFS(*G*, *s*)

#### **Données :** graphe *G* à *n* sommets et *m* arêtes, sommet de départ *s*

File II (initialisée à vide), marque des sommets (initialisé à Faux)

KID K@ KKEX KEX E 1090

**début**

```
marque[s] ← Vrai ;
   enfiler s à la fin de II ;
   tant que II non vide faire
       u \leftarrow \text{tête(II)} ;
       pour chaque v voisin de u faire
           si v non marqué alors
                marque[v] ← Vrai ;
                enfiler v à la fin de II ;
           fin
       fin
       défiler u de la tête de II ;
   fin
fin
```
Ligne  $6:or, \ldots$ 

<span id="page-55-0"></span>**Algorithme :** Parcours en largeur BFS(*G*, *s*)

**Données :** graphe *G* à *n* sommets et *m* arêtes, sommet de départ *s*

File II (initialisée à vide), marque des sommets (initialisé à Faux)

**début**

```
marque[s] ← Vrai ;
   enfiler s à la fin de II ;
   tant que II non vide faire
       u \leftarrow \text{tête(II)};
       pour chaque v voisin de u faire
           si v non marqué alors
                marque[v] ← Vrai ;
                enfiler v à la fin de II ;
           fin
       fin
       défiler u de la tête de II ;
   fin
fin
```
Ligne 6 : chaque arête est considérée au [plu](#page-54-0)[s d](#page-56-0)[eu](#page-55-0)[x](#page-56-0) [fo](#page-0-0)[is,](#page-60-0) [d](#page-0-0)[on](#page-60-0)[c](#page-0-0)

<span id="page-56-0"></span>**Algorithme :** Parcours en largeur BFS(*G*, *s*)

**Données :** graphe *G* à *n* sommets et *m* arêtes, sommet de départ *s*

File II (initialisée à vide), marque des sommets (initialisé à Faux)

**début**

```
marque[s] ← Vrai ;
   enfiler s à la fin de II ;
   tant que II non vide faire
       u \leftarrow \text{tête(II)};
       pour chaque v voisin de u faire
           si v non marqué alors
                marque[v] ← Vrai ;
                enfiler v à la fin de II ;
           fin
       fin
       défiler u de la tête de II ;
   fin
fin
```
Ligne 6 : l'affectation est exécutée au maxi[m](#page-55-0)[um](#page-57-0) [2](#page-56-0)*[m](#page-57-0)* [fo](#page-0-0)[is](#page-60-0)

<span id="page-57-0"></span>**Algorithme :** Parcours en largeur BFS(*G*, *s*)

**Données :** graphe *G* à *n* sommets et *m* arêtes, sommet de départ *s*

File II (initialisée à vide), marque des sommets (initialisé à Faux)

**début**

```
marque[s] ← Vrai ;
   enfiler s à la fin de II ;
   tant que II non vide faire
       u \leftarrow \text{tête(II)};
       pour chaque v voisin de u faire
           si v non marqué alors
                marque[v] ← Vrai ;
                enfiler v à la fin de II ;
           fin
       fin
       défiler u de la tête de II ;
   fin
fin
```
Ligne 7 : test exécuté au maximum 2*m* foi[s](#page-56-0)

**KORK EXTERNED ARA** 

<span id="page-58-0"></span>**Algorithme :** Parcours en largeur BFS(*G*, *s*)

**Données :** graphe *G* à *n* sommets et *m* arêtes, sommet de départ *s*

File II (initialisée à vide), marque des sommets (initialisé à Faux)

**début**

```
marque[s] ← Vrai ;
   enfiler s à la fin de II ;
   tant que II non vide faire
       u \leftarrow \text{tête(II)};
       pour chaque v voisin de u faire
           si v non marqué alors
                marque[v] ← Vrai ;
                enfiler v à la fin de II ;
           fin
       fin
       défiler u de la tête de II ;
   fin
fin
```
Lignes 8 et 9 : exécutées au maximum *n* f[ois](#page-57-0)

<span id="page-59-0"></span>**Algorithme :** Parcours en largeur BFS(*G*, *s*)

#### **Données :** graphe *G* à *n* sommets et *m* arêtes, sommet de départ *s*

File II (initialisée à vide), marque des sommets (initialisé à Faux)

**début**

```
marque[s] ← Vrai ;
   enfiler s à la fin de II ;
   tant que II non vide faire
       u \leftarrow \text{tête(II)} ;
       pour chaque v voisin de u faire
           si v non marqué alors
                marque[v] ← Vrai ;
                enfiler v à la fin de II ;
           fin
       fin
       défiler u de la tête de II ;
   fin
fin
```
No[m](#page-0-0)bre d'opér[a](#page-59-0)tions élémentaires :  $3 + 5n + 4m$  $3 + 5n + 4m$  $3 + 5n + 4m$  $3 + 5n + 4m$  $3 + 5n + 4m$  a[u](#page-0-0) [ma](#page-60-0)[xi](#page-0-0)[mu](#page-60-0)m<br>
substant and the series on the series of the series of the series of the series of the series of the series of the series of the series of the series of the series

<span id="page-60-0"></span>**Algorithme :** Parcours en largeur BFS(*G*, *s*)

**Données :** graphe *G* à *n* sommets et *m* arêtes, sommet de départ *s*

File II (initialisée à vide), marque des sommets (initialisé à Faux)

**début**

```
marque[s] ← Vrai ;
   enfiler s à la fin de II ;
   tant que II non vide faire
       u \leftarrow \text{tête(II)};
       pour chaque v voisin de u faire
           si v non marqué alors
                marque[v] ← Vrai ;
                enfiler v à la fin de II ;
           fin
       fin
       défiler u de la tête de II ;
   fin
fin
```
Complexité de l'algorithme : *O*(*n* + *m*)

K ロ X x 4 D X X 원 X X 원 X 원 X 2 D X Q Q